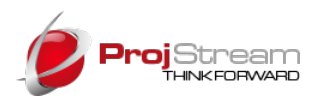

# MaxTeam Feature List

## **Configuration, Setting Up Core Data**

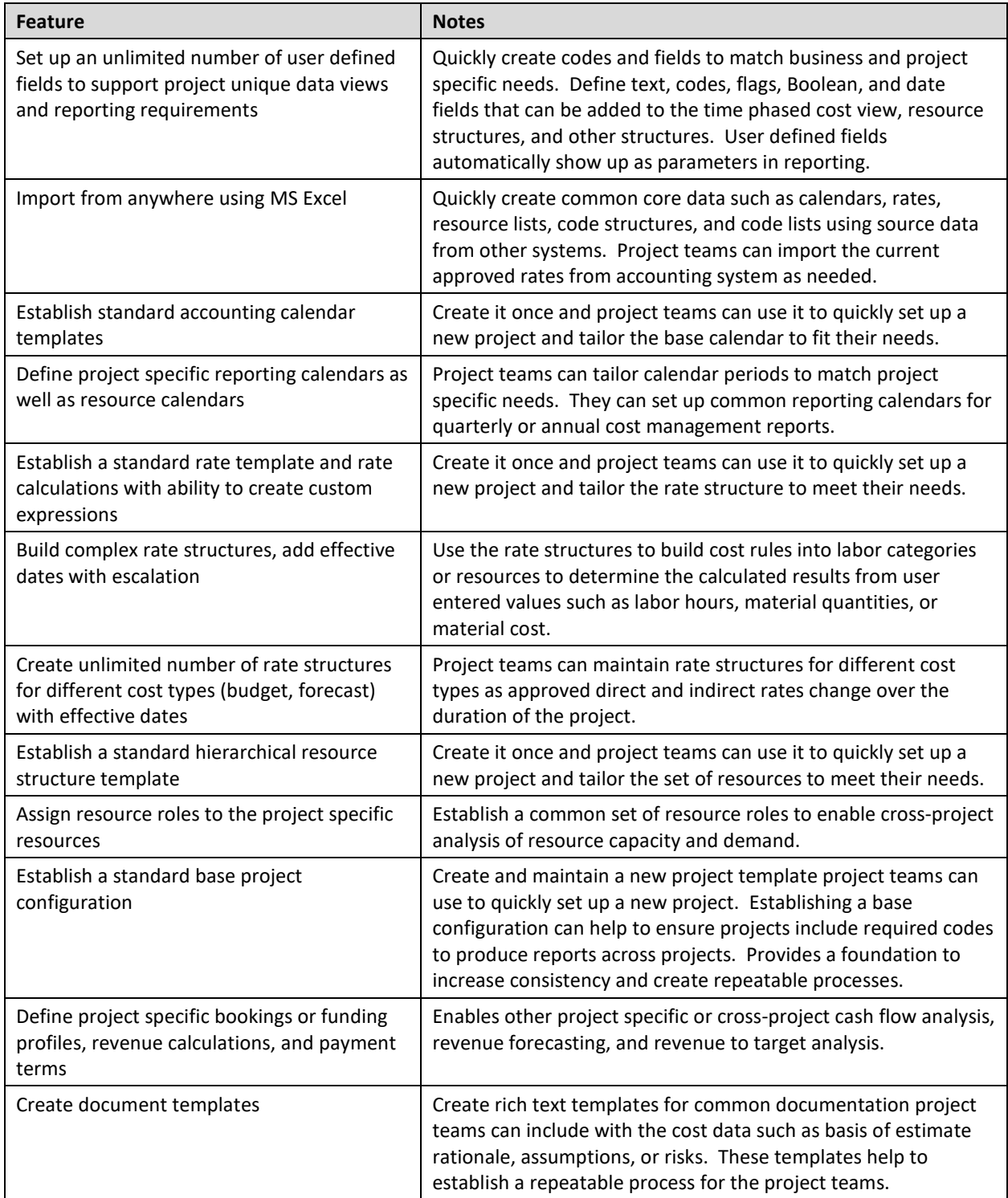

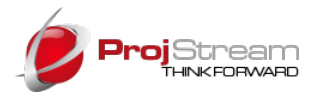

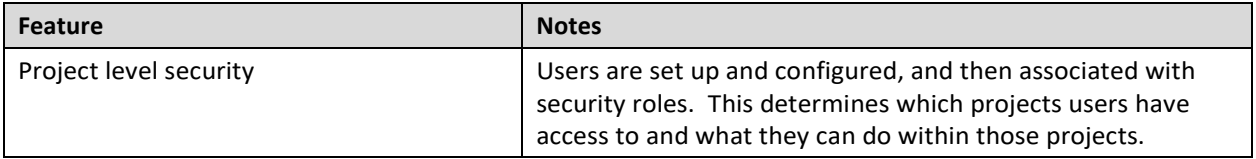

## **Planning**

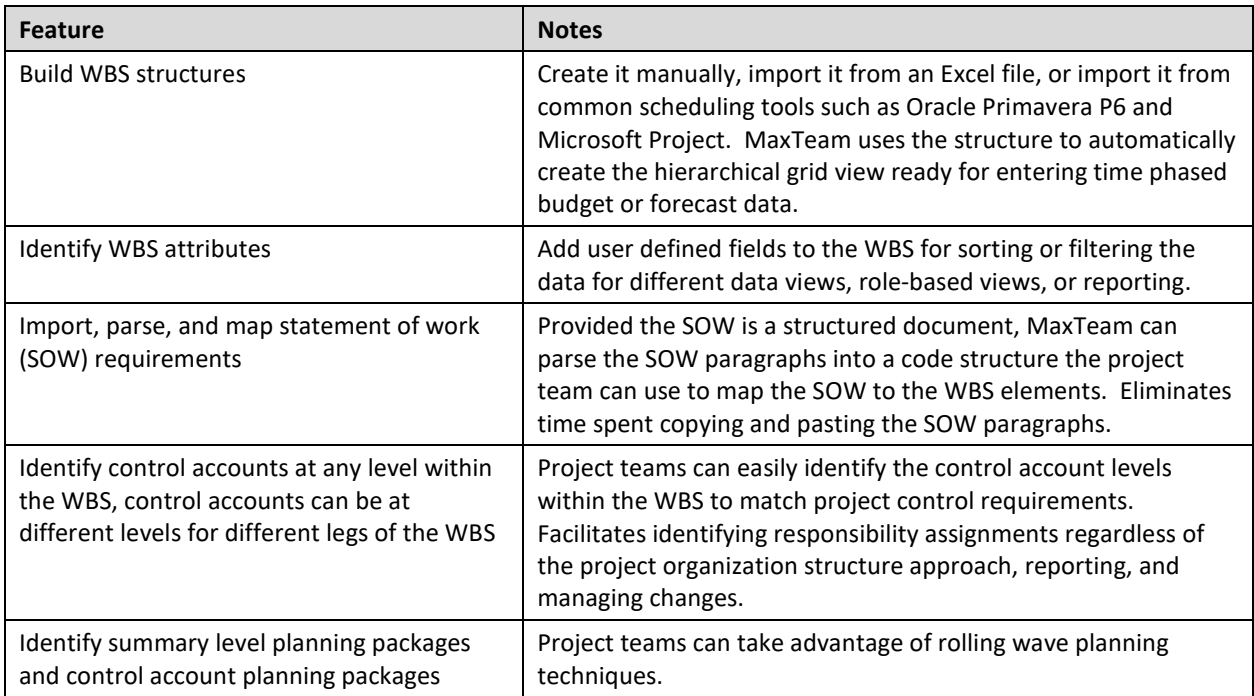

## **Budgeting**

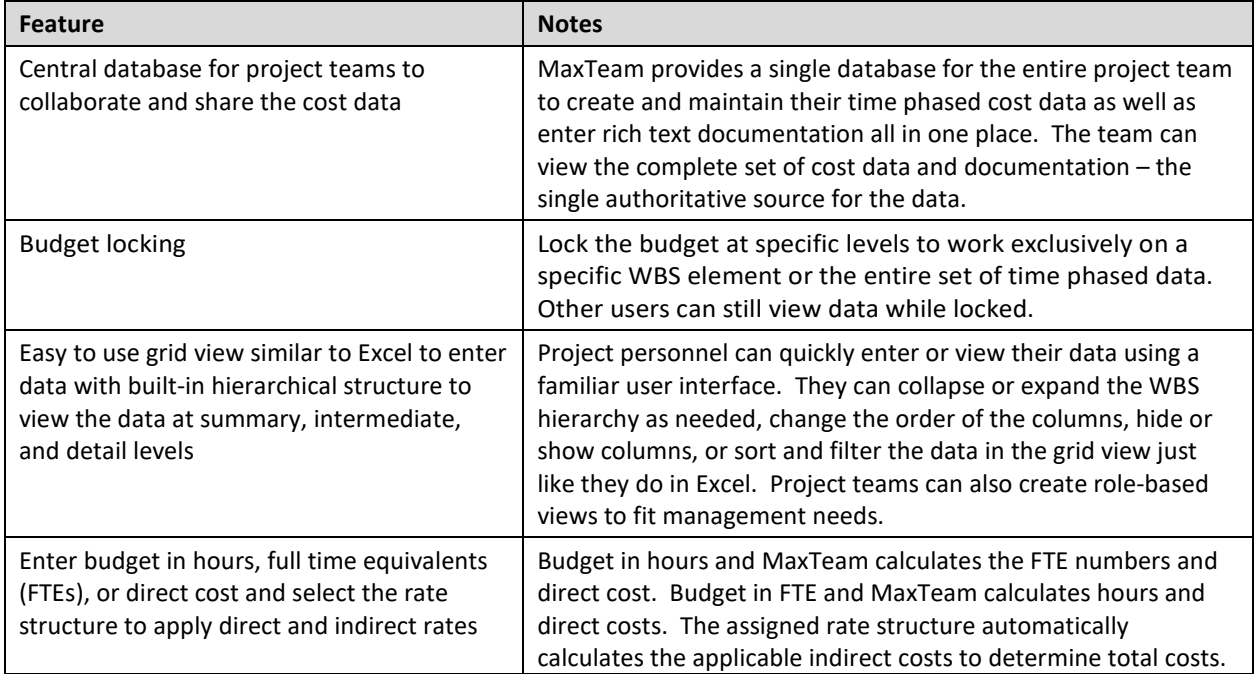

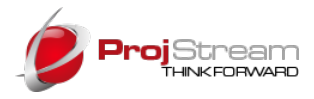

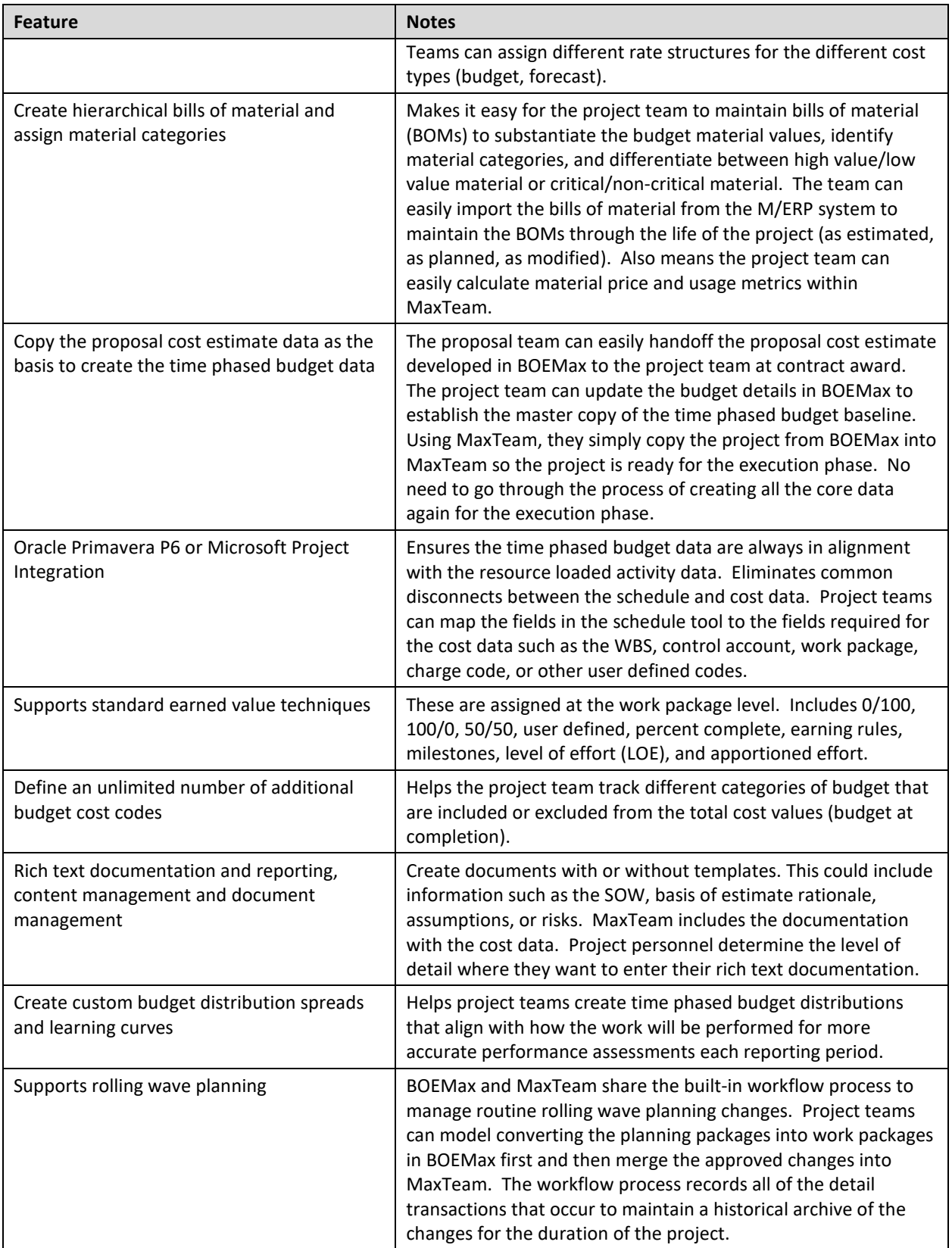

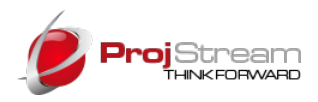

#### **Measuring Performance**

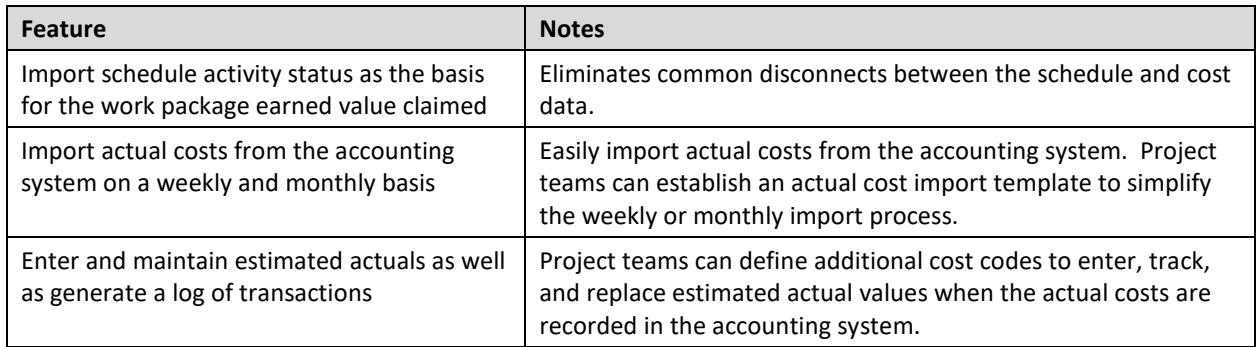

### **Analyzing Performance**

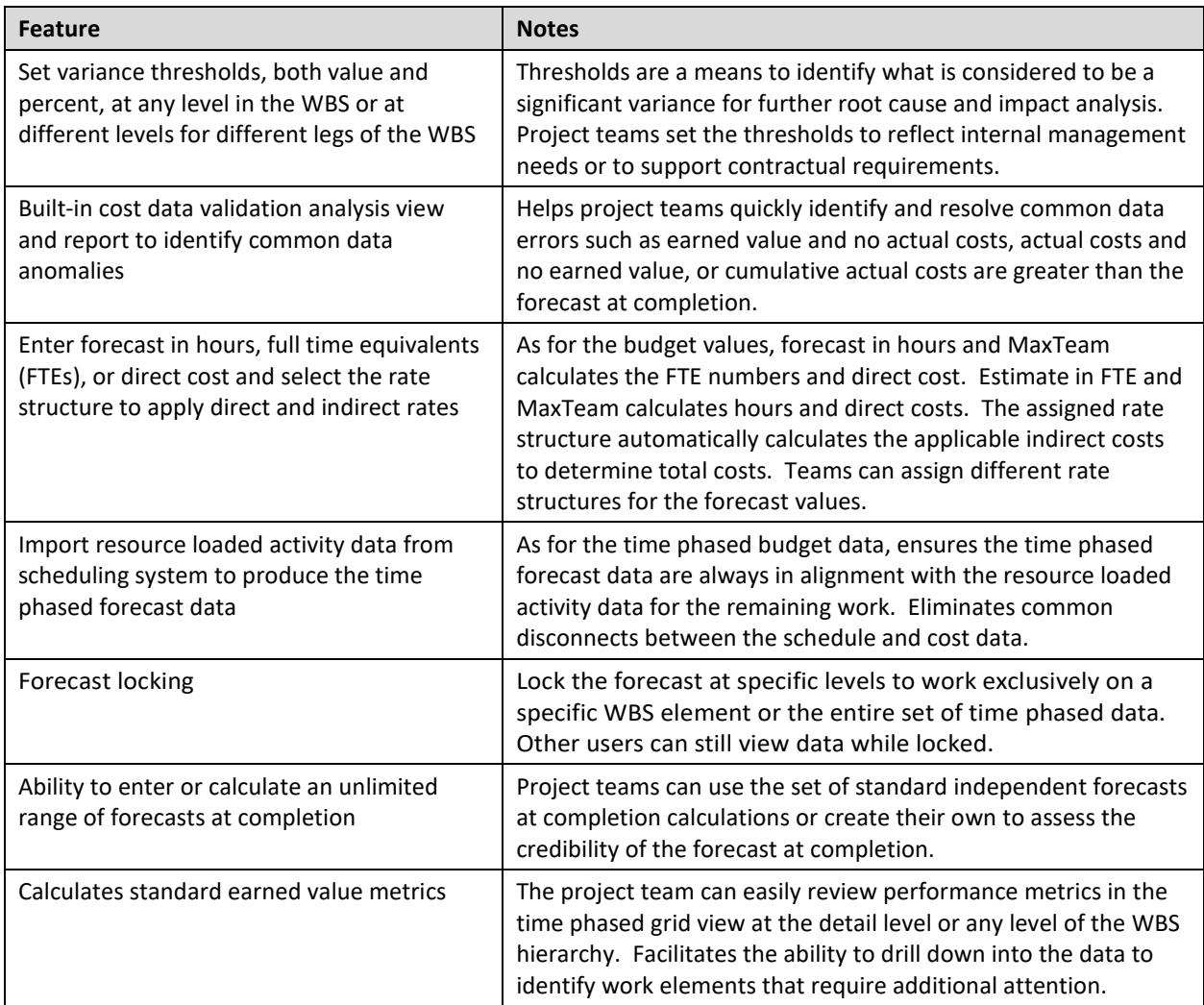

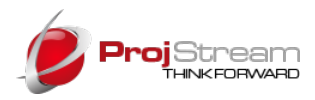

#### **Reporting**

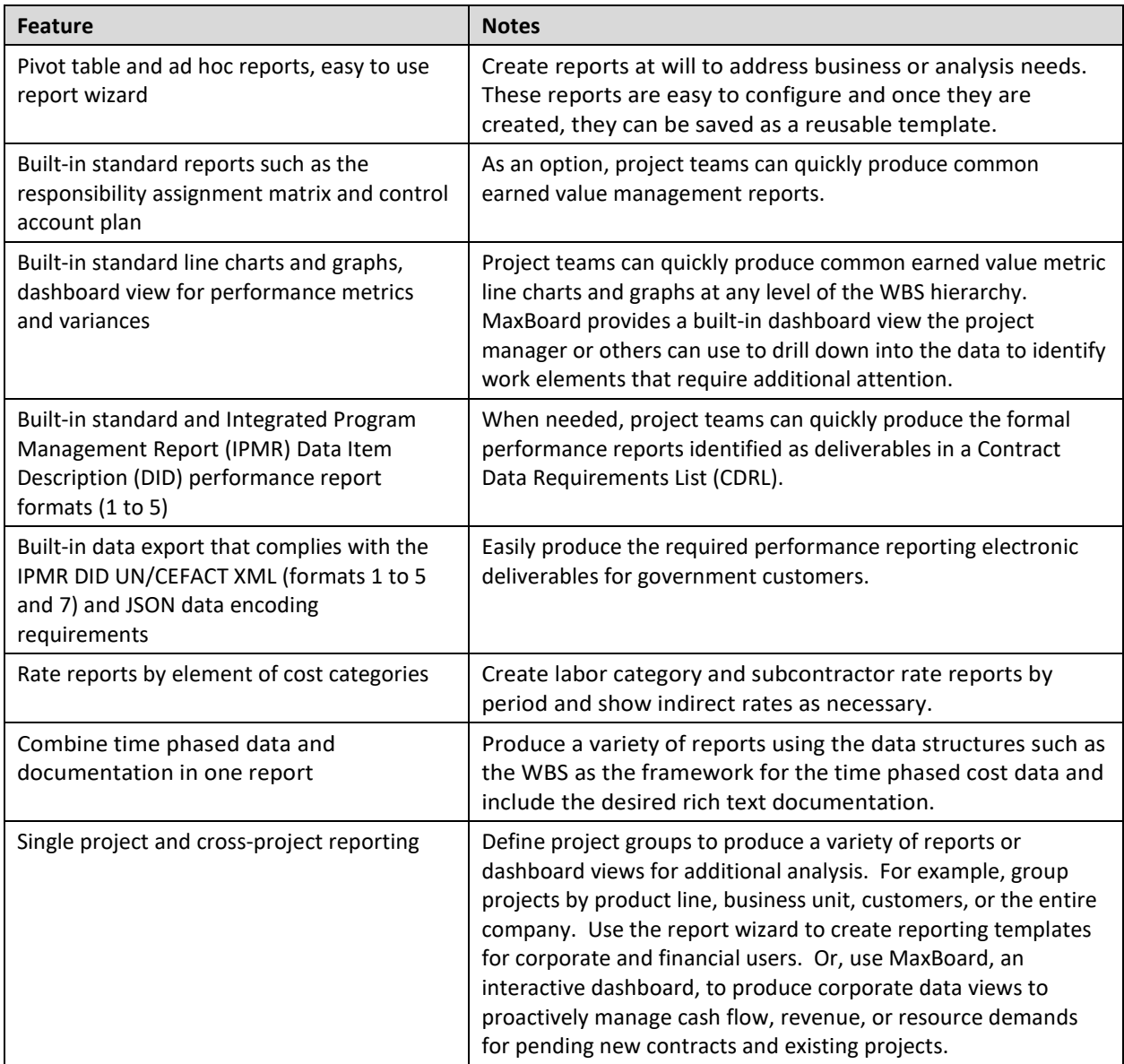

## **Workflow, Managing Changes**

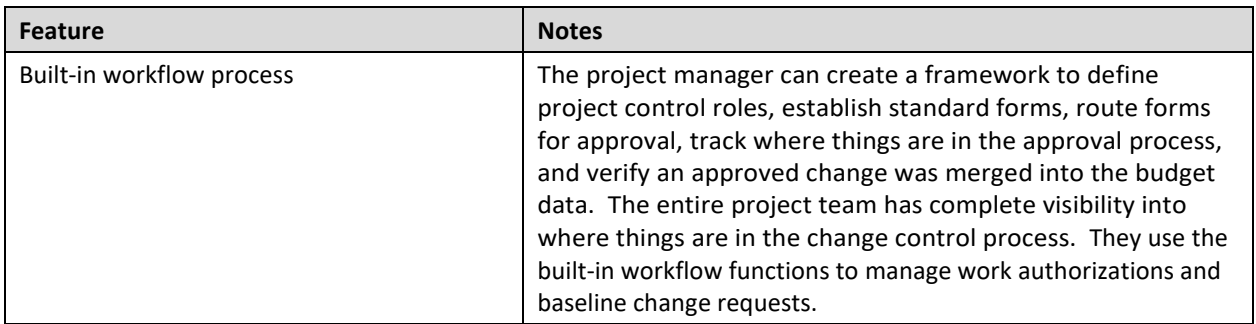

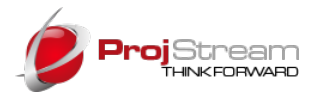

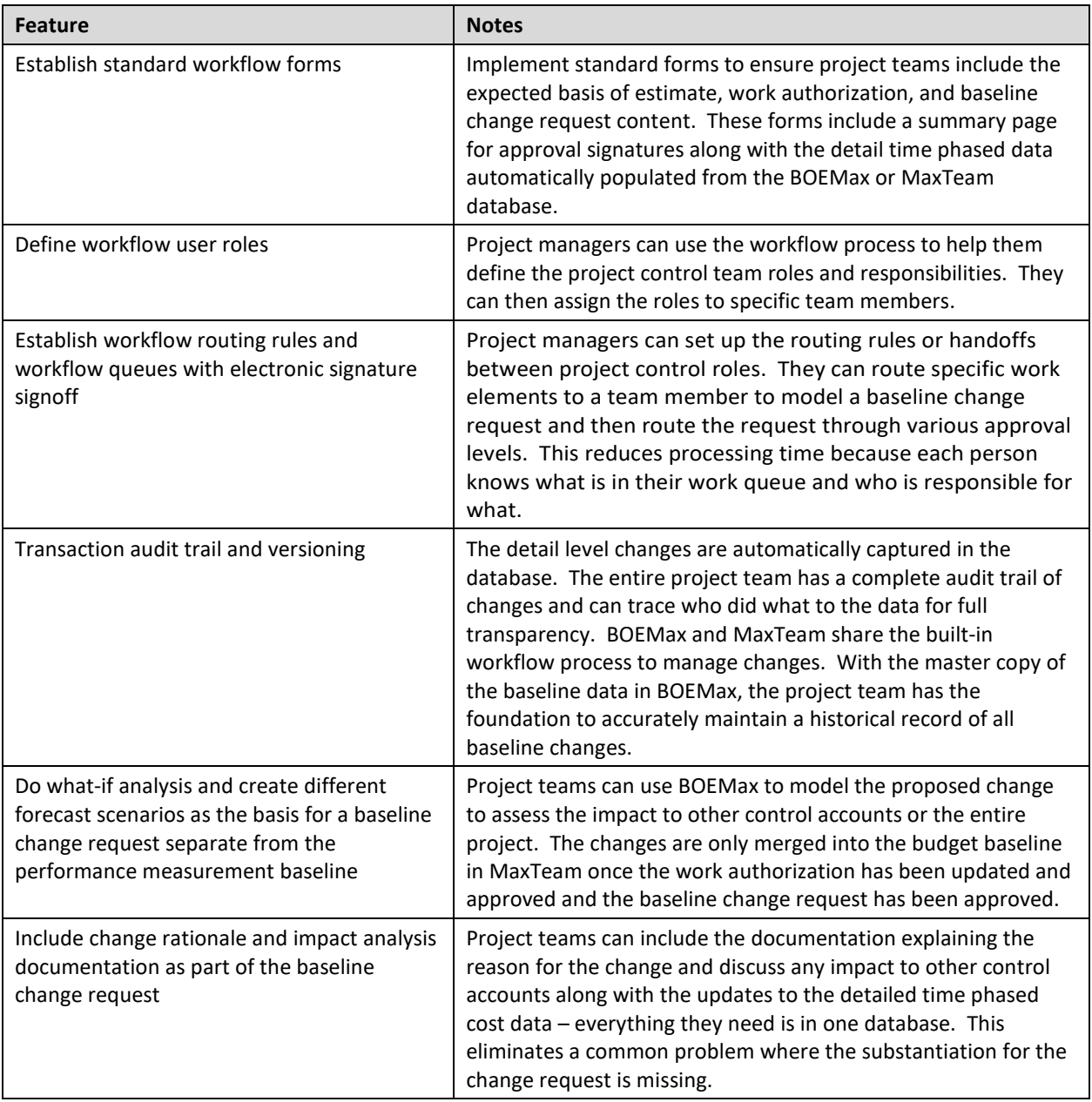